## **IRONCAD (CAXA) DRAFT - TEXT STYLES**

The following images are of the "Style Manager" dialog box. This is where "Styles" can be created and edited for use with Geometry and Annotations within the drawing. Note that "Styles" are saved with the current Drawing (or Template), and are not Global Settings.

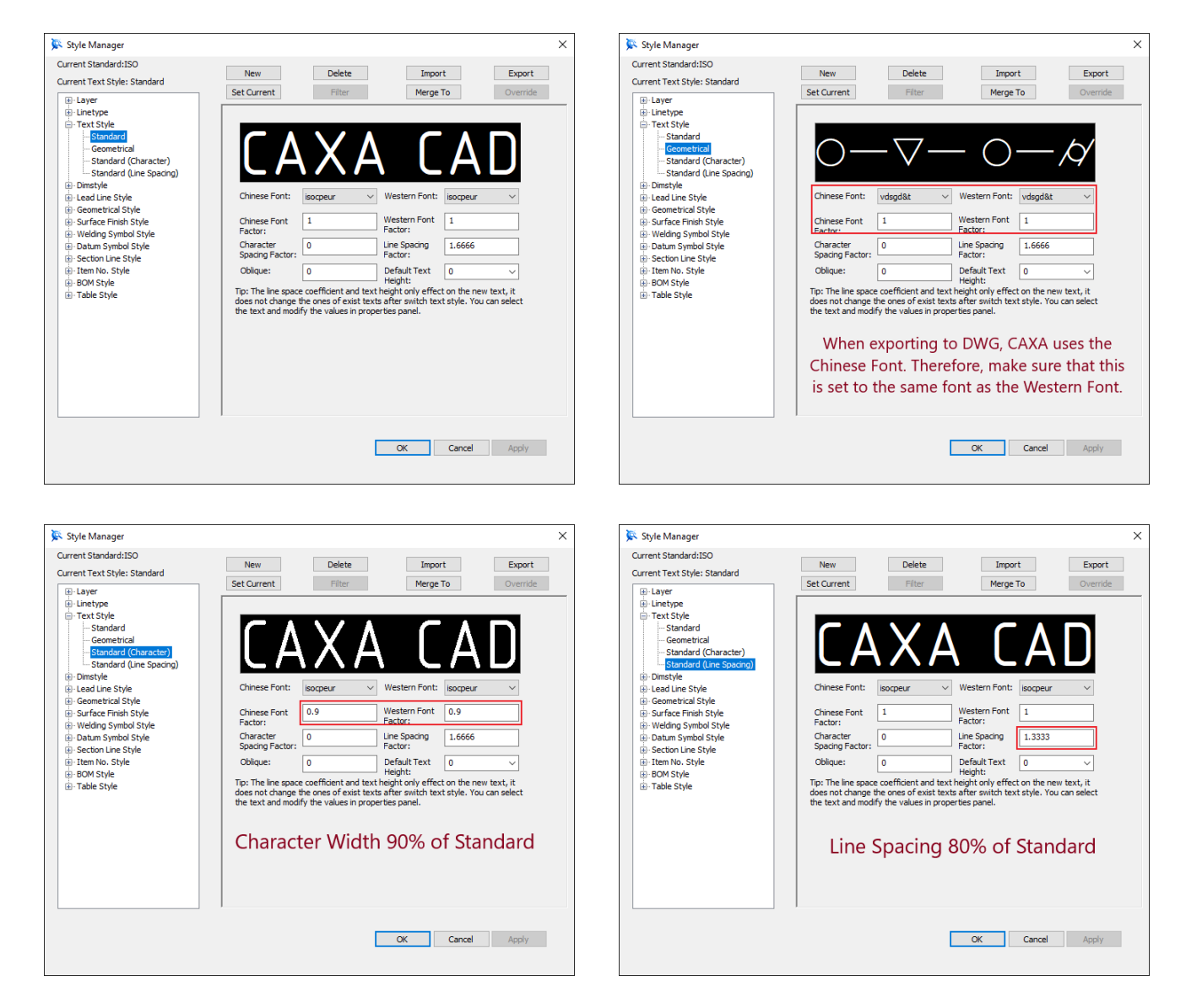

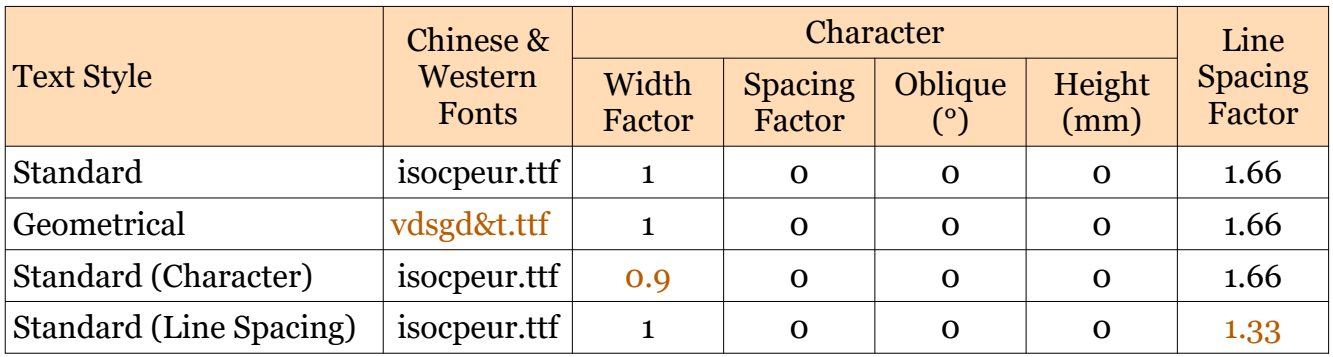

This document is copyright of JAMES FORTEN INDUSTRIAL LTD and all rights are reserved.

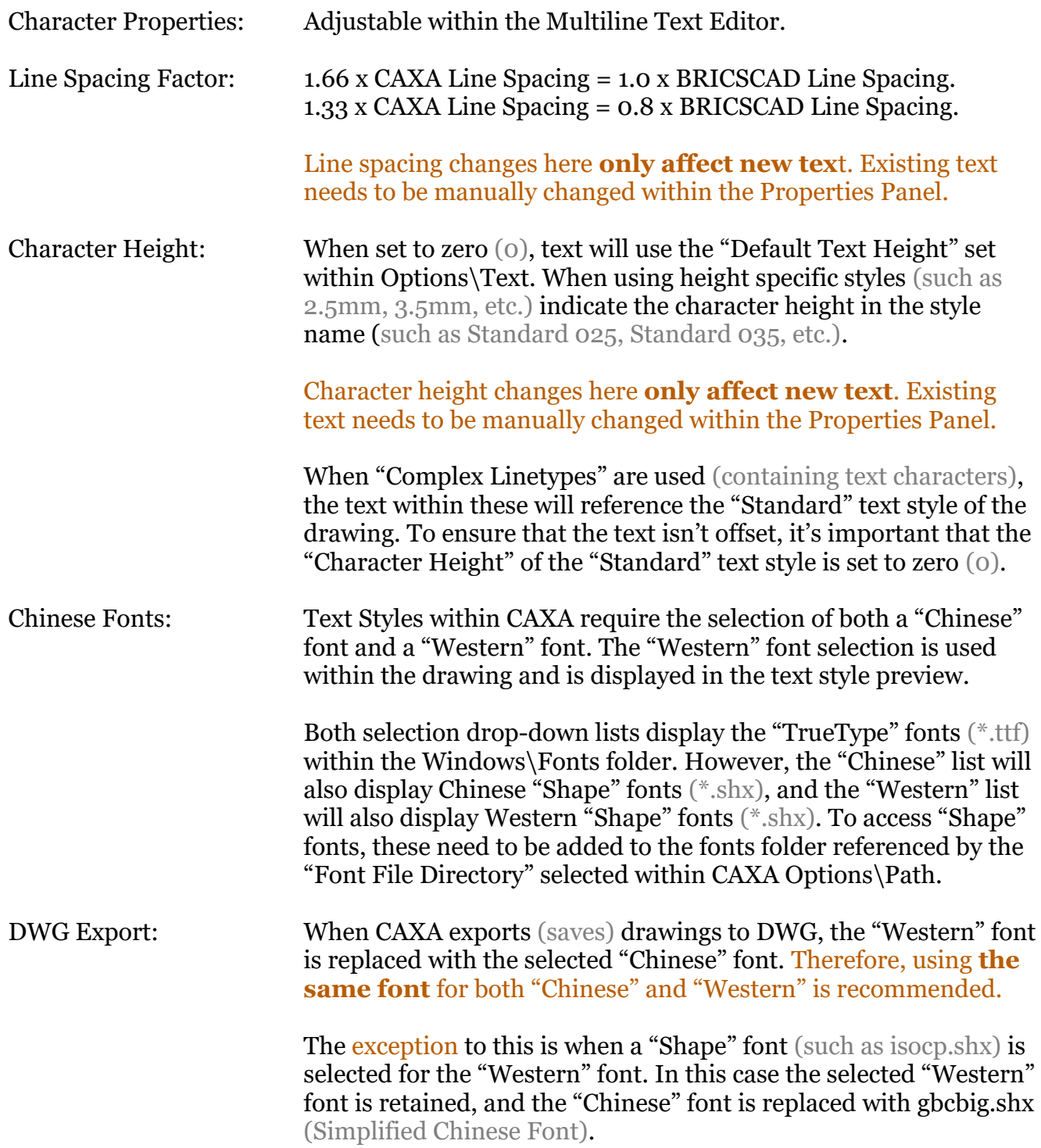